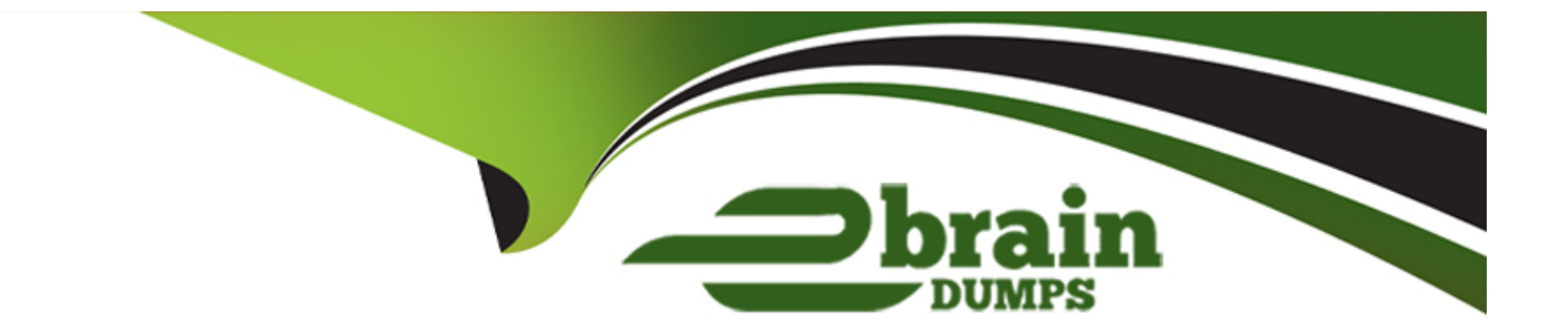

# **Free Questions for ADX-201 by ebraindumps**

## **Shared by Holman on 07-06-2022**

**For More Free Questions and Preparation Resources**

**Check the Links on Last Page**

### **Question 1**

#### **Question Type: FillInTheBlank**

Describe the components of the Console tab:

#### **Answer:**

### **Question 2**

**Question Type: FillInTheBlank**

List the differences between the Jumpstart Wizard and the Standard Approval Process Wizard:

#### **Answer:**

### **Question 3**

#### **Question Type: FillInTheBlank**

What objects in the Org Wide Defaults allow you to do a public read/write/transfer?

**Answer:** 

### **Question 4**

**Question Type: FillInTheBlank**

Before creating record types for Leads, Opportunities, Cases or Solutions, you need to create what?

**Answer:** 

### **Question 5**

Which tabs are restricted from multiple record types?

#### **Answer:**

### **Question 6**

**Question Type: FillInTheBlank**

What happens if you add a picklist value to a field when there are multiple record types?

#### **Answer:**

### **Question 7**

**Question Type: MultipleChoice**

If I'm looking at a detail page, how do I know what record type it is?

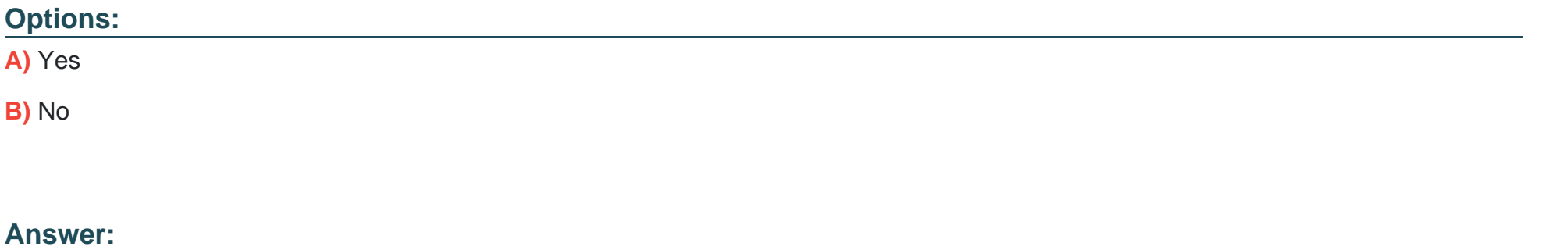

B

### **Question 8**

**Question Type: MultipleChoice**

Do users have to display the jump page every time they create a new record?

**Options:** 

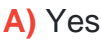

**B)** No

#### **Answer:**

B

### **Question 9**

**Question Type: MultipleChoice**

When using Territory Management, can an opportunity be associated with multiple territories?

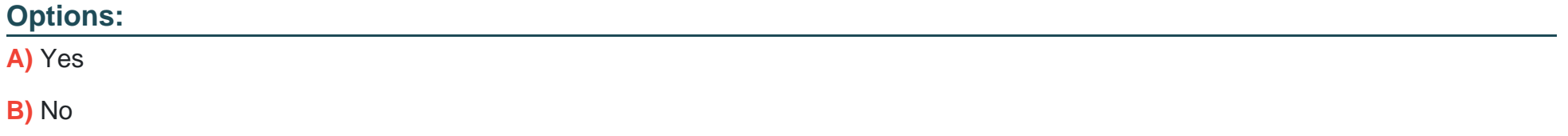

#### **Answer:**

B

#### **Explanation:**

Accounts and Users can be associated with multiple opportunities but Opportunities can only be in one territory.

### **Question 10**

#### **Question Type: MultipleChoice**

When creating users, does the alias need to be unique?

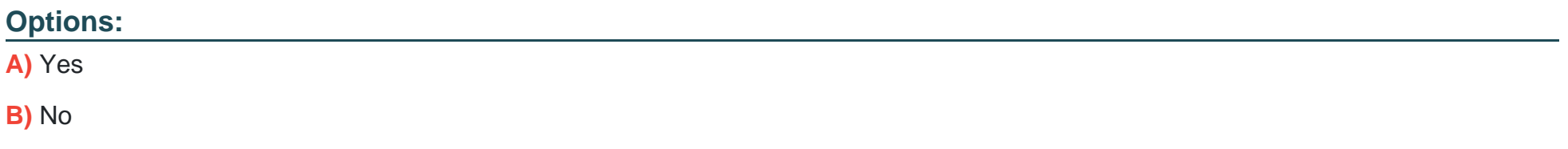

#### **Answer:**

B

### **Question 11**

#### **Question Type: MultipleChoice**

Does access to folders respect the role hierarchy?

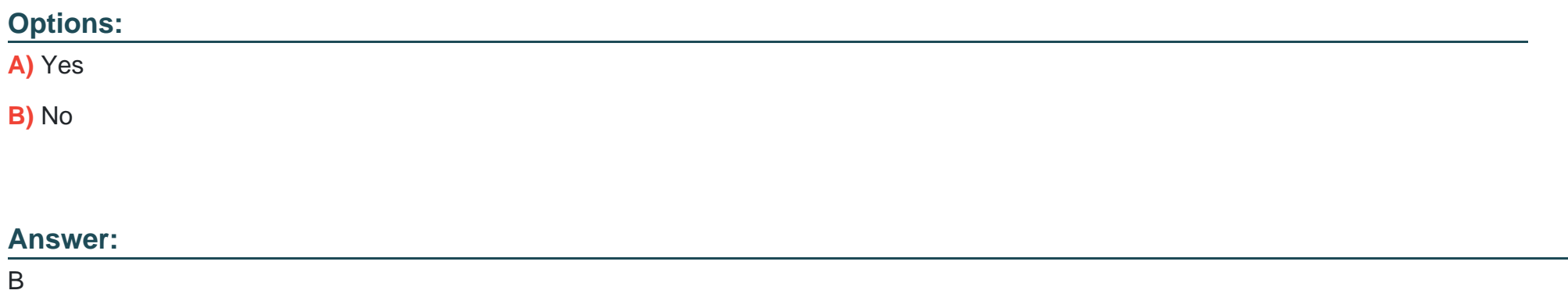

### **Question 12**

**Question Type: MultipleChoice**

List the objects that may have Sharing Rules

### **Options:**

**A)** \* Lead

\* Account

\* Contact

\* Opportunity

\* Case

\* Campaign

\* Custom Objects

#### **B)** \* Lead

#### \* Account

\* Contact

- \* Opportunity
- \* Campaign

\* Custom Objects

#### **Answer:**

A

To Get Premium Files for ADX-201 Visit

[https://www.p2pexams.com/products/adx-20](https://www.p2pexams.com/products/ADX-201)1

For More Free Questions Visit

[https://www.p2pexams.com/salesforce/pdf/adx-20](https://www.p2pexams.com/salesforce/pdf/adx-201)1